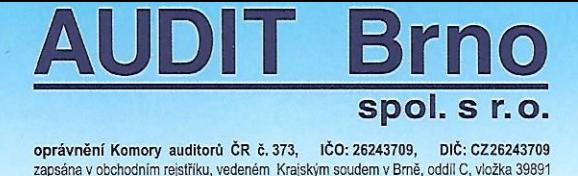

IBC - Příkop 6, 602 00 Brno

tel./fax: 545 174 890 tel.: 545 174 891

e-mail:audit@auditbrno.cz www.auditbrno.cz

Č.j. 247/1/17

# ZPRÁVA NEZÁVISLÉHO AUDITORA

# Ústřední radě politické strany Česká strana národně socialistická

## Výrok auditora

Provedli jsme audit přiložené účetní závěrky politické strany Česká strana národně socialistická, se sídlem 1. máje 86, 250 73 Praha, IČ: 270 15 904, (dále také "Politická strana") sestavené na základě českých účetních předpisů, která se skládá z rozvahy k 31. 12. 2017, výkazu zisku a ztráty za rok končící 31. 12. 2017 a přílohy této účetní závěrky, která obsahuje popis použitých podstatných účetních metod a další vysvětlující informace. Údaje o Politické straně jsou také součástí přílohy této účetní závěrky.

Podle našeho názoru účetní závěrka podává věrný a poctivý obraz aktiv a pasiv politické strany Česká strana národně socialistická k 31. 12. 2017 a nákladů a výnosů a výsledku jejího hospodaření za rok končící 31. 12. 2017 v souladu s českými účetními předpisy.

#### Základ pro výrok

Audit jsme provedli v souladu se zákonem o auditorech a standardy Komory auditorů České republiky pro audit, kterými jsou mezinárodní standardy pro audit (ISA) případně doplněné a upravené souvisejícími aplikačními doložkami. Naše odpovědnost stanovená těmito předpisy je podrobněji popsána v oddílu Odpovědnost auditora za audit účetní závěrky. V souladu se zákonem o auditorech a Etickým kodexem přijatým Komorou auditorů České republiky jsme na Politické straně nezávislí a splnili jsme i další etické povinnosti vyplývající z uvedených předpisů. Domníváme se, že důkazní informace, které jsme shromáždili, poskytují dostatečný a vhodný základ pro vyjádření našeho výroku.

### Odpovědnost statutárního orgánu Politické strany za účetní závěrku

Statutární orgán Politické strany odpovídá za sestavení účetní závěrky podávající věrný a poctivý obraz v souladu s českými účetními předpisy a za takový vnitřní kontrolní systém, který považuje za nezbytný pro sestavení účetní závěrky tak, aby neobsahovala významné (materiální) nesprávnosti způsobené podvodem nebo chybou.

Při sestavování účetní závěrky je statutární orgán Politické strany povinen posoudit, zda je Politická strana schopna nepřetržitě trvat, a pokud je to relevantní, popsat v příloze účetní závěrky záležitosti týkající se jejího nepřetržitého trvání a použití předpokladu nepřetržitého trvání při sestavení účetní závěrky, s výjimkou případů, kdy statutární orgán plánuje zrušení Politické strany nebo ukončení její činnosti, resp. kdy nemá jinou reálnou možnost než tak učinit.

#### Ostatní informace uvedené ve výroční zprávě

Ostatními informacemi jsou v souladu s § 2 písm. b) zákona o auditorech informace uvedené ve výroční zprávě mimo účetní závěrku a naši zprávu auditora. Za ostatní informace odpovídá statutární orgán Politické strany.

Náš výrok k účetní závěrce se k ostatním informacím nevztahuje. Přesto je však součástí našich povinností souvisejících s auditem účetní závěrky seznámení se s ostatními informacemi a posouzení. zda ostatní informace nejsou ve významném (materiálním) nesouladu s účetní závěrkou či s našimi znalostmi o účetní jednotce získanými během provádění auditu nebo zda se jinak tyto informace nejeví jako významně (materiálně) nesprávné. Také posuzujeme, zda ostatní informace byly ve všech významných (materiálních) ohledech vypracovány v souladu s příslušnými právními předpisy. Tímto posouzením se rozumí, zda ostatní informace splňují požadavky právních předpisů na formální náležitosti a postup vypracování ostatních informací v kontextu významnosti (materiality), tj. zda případné nedodržení uvedených požadavků by bylo způsobilé ovlivnit úsudek činěný na základě ostatních informací.

Na základě provedených postupů, do míry, již dokážeme posoudit, uvádíme, že

- ostatní informace, které popisují skutečnosti, jež jsou též předmětem zobrazení v účetní závěrce. jsou ve všech významných (materiálních) ohledech v souladu s účetní závěrkou a
- ostatní informace byly vypracovány v souladu s právními předpisy.

Dále jsme povinni uvést, zda na základě poznatků a povědomí o Politické straně, k nimž jsme dospěli při provádění auditu, ostatní informace neobsahují významné (materiální) věcné nesprávnosti. V rámci uvedených postupů jsme v obdržených ostatních informacích žádné významné (materiální) věcné nesprávnosti nezjistili.

### Odpovědnost auditora za audit účetní závěrky

Naším cílem je získat přiměřenou jistotu, že účetní závěrka jako celek neobsahuje významnou (materiální) nesprávnost způsobenou podvodem nebo chybou a vydat zprávu auditora obsahující náš výrok. Přiměřená míra jistoty je velká míra jistoty, nicméně není zárukou, že audit provedený v souladu s výše uvedenými předpisy ve všech případech v účetní závěrce odhalí případnou existující významnou (materiální) nesprávnost. Nesprávnosti mohou vznikat v důsledku podvodů nebo chyb a považují se za významné (materiální), pokud lze reálně předpokládat, že by jednotlivě nebo v souhrnu mohly ovlivnit ekonomická rozhodnutí, která uživatelé účetní závěrky na jejím základě přijmou.

Při provádění auditu v souladu s výše uvedenými předpisy je naší povinností uplatňovat během celého auditu odborný úsudek a zachovávat profesní skepticismus. Dále je naší povinností:

- Identifikovat a vyhodnotit rizika významné (materiální) nesprávnosti účetní závěrky způsobené podvodem nebo chybou, navrhnout a provést auditorské postupy reagující na tato rizika a získat dostatečné a vhodné důkazní informace, abychom na jejich základě mohli vyjádřit výrok. Riziko, že neodhalíme významnou (materiální) nesprávnost, k níž došlo v důsledku podvodu, je větší než riziko neodhalení významné (materiální) nesprávnosti způsobené chybou, protože součástí podvodu mohou být tajné dohody (koluze), falšování, úmyslná opomenutí, nepravdivá prohlášení nebo obcházení vnitřních kontrol.
- Seznámit se s vnitřním kontrolním systémem Politické strany relevantním pro audit v takovém rozsahu, abychom mohli navrhnout auditorské postupy vhodné s ohledem na dané okolnosti, nikoli abychom mohli vyjádřit názor na účinnost jejího vnitřního kontrolního systému.
- Posoudit vhodnost použitých účetních pravidel, přiměřenost provedených účetních odhadů a informace, které v této souvislosti statutární orgán Politické strany uvedl v příloze účetní závěrky.
- Posoudit vhodnost použití předpokladu nepřetržitého trvání při sestavení účetní závěrky statutárním orgánem a to, zda s ohledem na shromážděné důkazní informace existuje významná (materiální) nejistota vyplývající z událostí nebo podmínek, které mohou významně zpochybnit schopnost Politické strany nepřetržitě trvat. Jestliže dojdeme k závěru, že taková významná (materiální) nejistota existuje, je naší povinností upozornit v naší zprávě na informace uvedené v této souvislosti v příloze účetní závěrky, a pokud tyto informace nejsou dostatečné, vyjádřit modifikovaný výrok. Naše závěry týkající se schopnosti Politické strany nepřetržitě trvat vycházejí z důkazních informací, které jsme získali do data naší zprávy. Nicméně budoucí události nebo podmínky mohou vést k tomu, že Politická strana ztratí schopnost nepřetržitě trvat.
- Vyhodnotit celkovou prezentaci, členění a obsah účetní závěrky, včetně přílohy, a dále to, zda účetní závěrka zobrazuje podkladové transakce a události způsobem, který vede k věrnému zobrazení.

Naší povinností je informovat statutární orgán mimo jiné o plánovaném rozsahu a načasování auditu a o významných zjištěních, která jsme v jeho průběhu učinili, včetně zjištěných významných nedostatků ve vnitřním kontrolním systému. ryCrist

V Brně, dne 29. 3. 2018

#### Jméno a sídlo auditora:

AUDIT Brno, spol. s r. o. se sídlem Brno, Příkop 6 oprávnění KA ČR č. 373

### Auditor odpovědný za předložení zprávy:

Ing. Vladimír Bobek - oprávnění č. 1863

 $-272.5$  $\mathcal{F}_{\mathcal{A}}^{\mathcal{F}_{\mathcal{A}}^{\mathcal{A}}\mathcal{A}}$ 

auditor